Commercial Invoice Template Crack Download PC/Windows

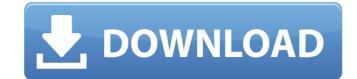

# **Commercial Invoice Template Crack+**

1. Create professional invoices with a simple spreadsheet. 2. Add a logo and other important information. 3. Print the document as you would any other. You may need thousands of dollars in auto repairs and maintenance, and naturally, you want to make sure you're getting the best deal. However, these can be complicated issues and it's easy to get confused about car repair, so be sure to do your research before you start. Our guide will tell you all you need to know about getting auto repairs done. Types of Auto Repairs Before you even begin to look for car repair, you should know what types you are planning on getting done and how much they are going to cost. The following sections give you a quick overview of the different types of auto repairs you can get done. Basic Repairs: These repairs include things like checking your battery, aligning your wheels and fixing minor issues like the brake lights. As you can imagine, most people only need to get them done every few years, but there may be certain issues that are more critical than others. Body Repairs: Body repairs are probably more common than basic repairs, and they can range from fairly simple to fairly complicated. Some of the most common body repairs include changing a blown tire, replacing the hood or windshield, replacing a shattered windshield or having tires replaced. An effective design can help your website improve its search engine results, and there are many ways to optimize it to increase your chances of scoring well with search engines like Google. However, as you look for ways to optimize your website's design, keep in mind that you are responsible for improving the design of your website as a whole. Understand Your Market: The first thing you should do is get to know your market and what they are looking for in a website. Think about Your Customers: The site should be designed based on what your customers will be searching for and finding on your site. Go Online: Find out what the most popular keywords are for your niche and perform keyword research on those terms. T aking these four steps into consideration, you can begin to make the necessary changes to your website to optimize it, which is essentially the best SEO strategy. Cannabis Retail In June 2015, Colorado became the first U.S. state to legalize recreational marijuana, making it the first country to legalize cannabis for recreational

# **Commercial Invoice Template Product Key Free For Windows**

Fully customizable professional commercial invoices (template) Export an invoice in the right format to print Insert company and logo information
Customize as many invoice fields as you wish Easy installation and no additional software requirements Compatible with most versions of the Microsoft
Excel platform ZIP template (Ready-To-Print) Template Free Printable Invoice Templates View Our Free Printable Invoice Templates Printable Invoice
Template Need a printable invoice? Below you can view all of our free printable invoice templates. Choose the one that suits your need and simply print
your invoice using a printer of your choice. When they were more like Lotus Notes, I'd be interested in a version of Free Printable Invoice Templates
with built-in mail merge (though if it were MS Office, I might still be interested). The free version of this template is better than anything I could

write, especially for someone who's only using it for invoices. But it'd be nice to have this as a spreadsheet, not just a printable. I'm a perfectionist about my invoices. Each one is important and can take up to three hours to put together. This template will save me a ton of time and it's the BEST there is. The solution for small businesses across many industries Getting Invoices Right Purchase Orders and Invoices are two of the most common types of business documents used by small and medium businesses. The reasons you may wish to issue these documents are many but, when writing a new one or perhaps just planning a process, they may not always have been your first port of call. The good news is that, when it comes to an order or invoice, your needs are not unique. And that's because there are a variety of best practices and good business rules that apply to all companies, whatever size or stage they are at. Being able to develop an efficient and time-saving workflow is essential to the smooth running of any business, but how can you achieve this when you have a limited number of people available? Or perhaps a problematic IT team? Download our free, best-selling guide to setting up and running your own Mail Merge service, and we can introduce you to the tools and resources you need. Looking for something specific? We use cookies to help give 09e8f5149f

#### **Commercial Invoice Template X64**

Regardless of what software your business uses for on-screen editing of Microsoft Word, it is always advisable to make a back-up. Easy to revert to your original files if anything goes wrong All businesses use a backup strategy, as it's very important to be able to retrieve them in times of need. And Microsoft Word can offer you an easy solution, because you can very easily revert to your original files if something goes wrong when you are editing or opening them. Microsoft Word offers you the option of saving a copy of your documents after they are finalized. From there on, you can make a note of the backup settings in the View menu, as this will also help you to make future copies quickly and easily. Common problems, such as losing all data or receiving corrupted files, will generally be resolved once you have made the appropriate backup. Provides protection against losing data if you are not using your PC Before you make a backup, it is important to note that you need to use a computer that is connected to the internet. Of course, you can make your backup using any other internet-connected device, but this will depend on what software you use. If your PC is not connected to the internet, then you will not be able to revert to the original files at all, so a backup is essential. To make the backup, simply click on File, Save As, and select File Backups. A list of all the programs currently running on your PC will be displayed for you to choose from. Save the backup file in a location that is easy for you to access Most of us struggle to find the exact location in which to save our backups. As a result, we tend to create backups in one location only, the most convenient place, usually the main drive on which we store all our files. This means that if you are unable to find your backup files, you will be unable to access them as well. You should therefore choose a suitable location that is easy to find, such as a hard drive or other storage device. Manage all back-ups at once For businesses that work with many important files, it makes sense to create one folder that contains all your files. Simply open the Explorer, and choose the Create New Folder option to open a new folder in it. After that, simply click on the down-arrow at the top-right-hand corner of the folder, and choose Folder from the menu that appears, to make that

# What's New In?

Commercial Invoice Template is a template made using Excel. This commercial invoice template is for a business and it is meant to help you create and print invoices. It can be difficult to design a professional looking invoice, as it is not easy to do so on Excel. Usually, specialized software like Adobe Acrobat is needed to do so. This commercial invoice template is intended to help you do so using Excel. Commercial Invoice Template Tips: Microsoft excel is normally enough to open this commercial invoice template. As long as the software is installed, however, you will not need to download any additional software. You will also need to enter some specific information on the document. You will need to enter the company name as well as the date of the invoice. As you can see, some additional work may need to be done in order to do so. You can also modify the invoice design as you wish, by printing a custom design. You will need to print this invoice using the default settings. Why would you want to use a special invoice for your business? You can use this commercial invoice template to impress your clients or other business contacts. They will appreciate this treatment that you have given to them. Our Commercial Invoice Template is a professionally designed invoice template for business. Print your professional looking invoices from your computer using this handy Excel template. Our free invoice templates are easy to use and are designed to save you the effort and time of designing your own invoice. Make it personalize your invoices By downloading these invoice templates you can create and customize your invoices to your exact needs. You can use this template to create professional looking invoices that look fantastic on your printed documents. Once you have purchased the file you can access your downloadable invoice template. If your invoice template download is missing then contact us because its been moved into our Document Templates of Office 365 Print Invoices from your computer. This Office Template is a PowerPoint template that you can use to generate professional looking invoices. As well as this it comes with a fully featured system allowing you to easily update the data that your customers provide. The Excel Invoice Template Excel Invoice Template is a Commercial Invoice Template that can be downloaded using your PC or laptop. This Commercial Invoice Template will allow you to create professional looking invoices. A business is a company that owns a fixed residence, where the company conducts its business. When starting up

# **System Requirements:**

Processor: 1.8GHz dual-core Intel Core 2 Duo or better Memory: 2 GB RAM Video: 1024 x 768 DirectX: Version 9.0c Additional Notes: Microsoft claims 1 GB of free space to install the game PRIMAL DOOM V2 (D3D) PRIMAL DOOM V2, the most beautiful, furious and satisfying PC game of all time is being upgraded to take advantage of the full potential of today's high-end PC hardware!

Related links:

https://miportalplus.com/wp-content/uploads/2022/06/Convert2HTML.pdf https://jobpal.app/wp-content/uploads/2022/06/Password\_Keeper\_Expert-4.pdf http://touchdownhotels.com/wp-content/uploads/2022/06/Squish Crack License Code Kevgen Download MacWin.pdf http://texocommunications.com/wp-content/uploads/2022/06/Copy\_Path\_to\_Clipboard.pdf https://lamachodpa.com/wp-content/uploads/2022/06/PDF\_To\_Image\_2009\_Crack\_Torrent\_Free\_Download\_X64\_Updated.pdf https://elsaltodeconsciencia.com/pfe-text-generator-crack-free-download-for-windows-latest-2022/ https://www.anastasia.sk/wp-content/uploads/2022/06/Mathpad\_Draw\_Crack\_X64.pdf https://triberhub.com/upload/files/2022/06/cuV2QMrukaejPRaxGNmS\_08\_b922f21fea1d519baa6754d5e04b3099\_file.pdf https://rerootyourlife.com/wp-content/uploads/2022/06/OhCrypt.pdf https://teko.my/upload/files/2022/06/JIKqzArD7ElNdzr7mSCQ\_08\_cd55396332958beed45dfa73dfb01f91\_file.pdf https://in-loving-memory.online/biology-grade-viii-free-download-2022/ https://bloomhomeeg.com/wp-content/uploads/2022/06/ammgae.pdf https://ragana.ir/wp-content/uploads/2022/06/Jagware EML to PDF Wizard.pdf https://propertynet.ng/disk-sorter-server-6-6-24-download-latest/ https://aurespectdesoi.be/road-and-sky-mac-win/ http://leasevoordeel.be/wp-content/uploads/2022/06/planetGenesis.pdf https://theblinkapp.com/chopper-xp-download-for-pc/ https://worlegram.com/upload/files/2022/06/STbiaJcWzIXzF1PE4Bnk\_08\_2a3db4a0650c6f4e280b62091f7e4598\_file.pdf https://thecluelesscoffee.com/wp-content/uploads/2022/06/Strawberry\_Perl\_Crack\_\_Download\_3264bit.pdf https://remokconsult.com/wp-content/uploads/2022/06/CutePad.pdf